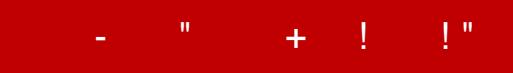

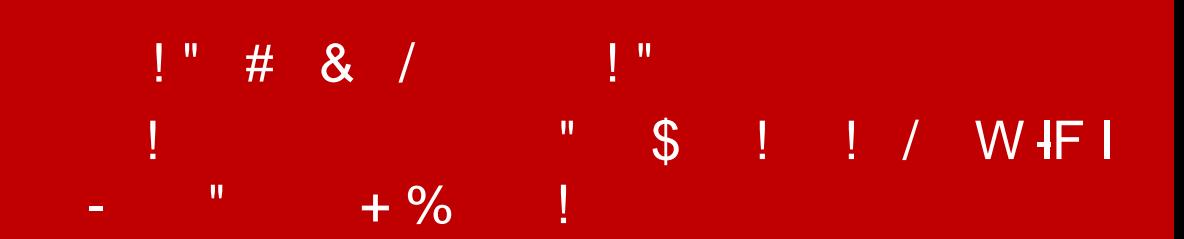

Copyright  $\textcircled{ s } \textcircled{ s }$  ,  $\textcircled{ s }$  ,  $\textcircled{ s }$  ,

## $1.$   $\blacksquare$

 $0 A B > 0489 C < 5$  $\cong$  B A K 2?0  $\circledast$  B F 5  $\circledast$  Q BC  $\circledast$  as  $9B5$   $8 > 95$   $\circledast$  D2559A  $\circ$ 02  $4:O>1 < 5 = 20 = 5$  H = 8  $\textcircled{2} > 3$  @  $40$  &  $\textcircled{3} = 5$  A 0  $\textcircled{2}$  B A 5 B 5 28  $\textcircled{3}$  O A B @ C ?  $@54?@8@B496540 = K@2;O5@40$ 

2. " % '! % " !" ! " " \$!

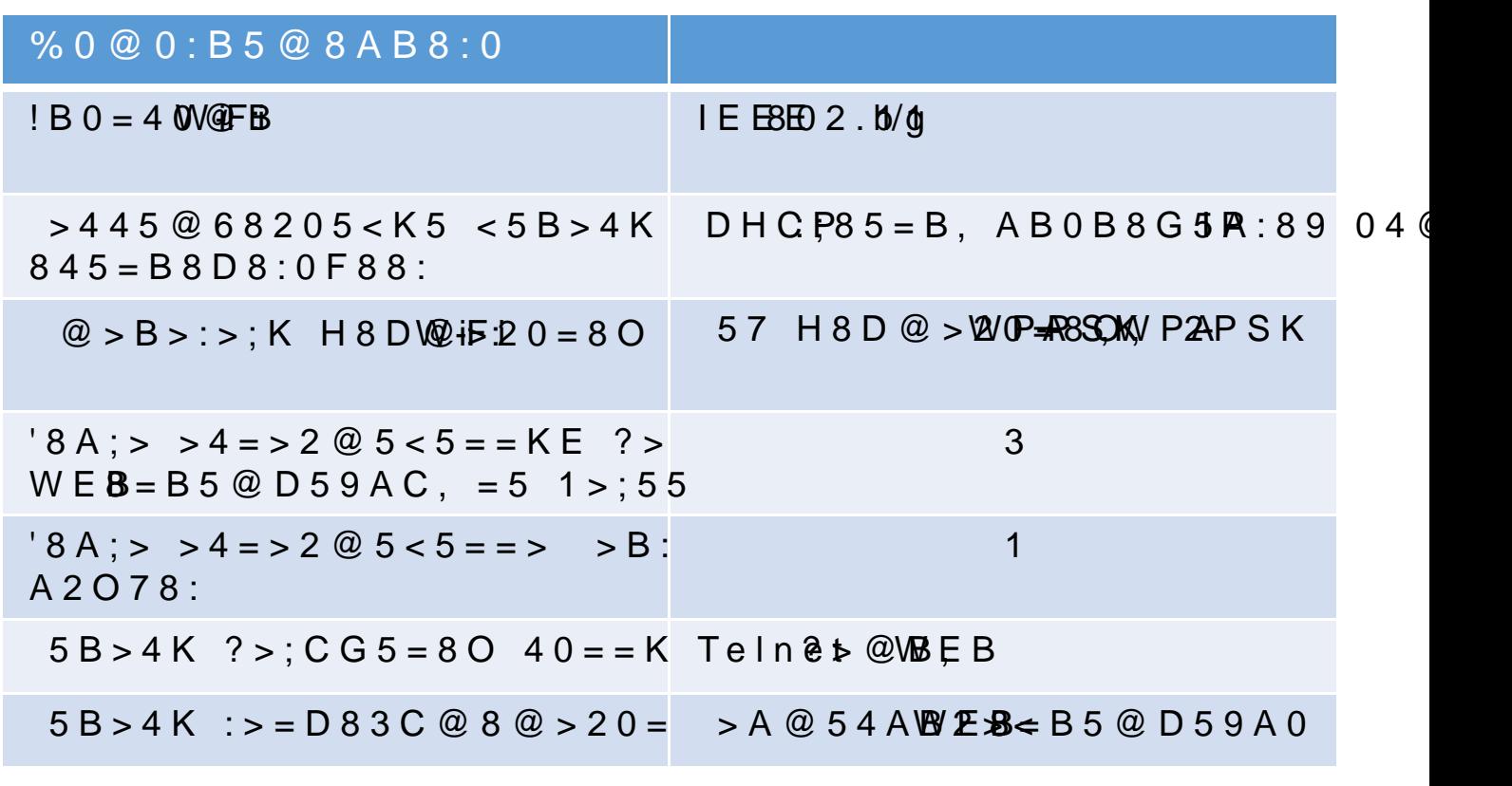

[3. !" !](www.mera-device.ru1) / ! ),. WEB' \$ !

 $3.1$  :; N G 8 B L; Q = 50A CK 0 ; L = > 3 >  $?$  > 4 :; N G 5 = 8 O : 25 AN OF  $\leq$  A 5 B 48 :; N G  $A > 740 = = > 9$  25A0<8 ?> C<>;G0=8N. < O A5B8: «MERAS»,  $1@0C75@5AB@0=8FC A0@@5@w@b8=1B952@1D969@AD15.45= 0 @$ 

> 8A.  $\cdot$  Web-B5@D59A A ?@>B>:>;>< >1<5=0 «Mer-AUTO»

 $= D > Q < 0$  F 8 O ? > 57A0 KW  $\ddot{x}$  Fig. A K Wi Fig.  $= 0$  A B  $Q/N$  if  $Q$  25 A 0 E, A 5 B 5 2 K 5 25

Copyright  $@5@0!$ ,  $@1"$ , 2015

1

 $W e B = B 5 @ D 5 9 A 5 = A B 3 @ D 2 3 F 5 ? @ 5 4 A B 0 2 ; 5 = 0 A ; 5 4 C N 1 0 O$  $DC = : F8 > = 0$ 

- $\epsilon$  !BOBCCAAB  $@>9$  AB20;
- € "5:  $C18.5$ : 070 = 80 Man sa K «
- € @87 $\overline{AB}$ 018;L=>AB8 ?>:070=89 «S» 8;8 « »;

 $\epsilon$  = > ? :01 = C; 5 = 8 O ? > :070 = 80  $\epsilon$  = 0 25 A > 2

 $3.2$ ; O = 0 A B  $@>9$ : 8 A > 5 4 8  $\overline{AB}$  B&  $\overline{AD}$  = 45 2 0  $\overline{EB}$   $@>8$  8 8 ? > With  $K$ ; : 5  $S$ ettingsA;5 22>40 8? $\lambda$ 36 > 00, =06  $\times$ 8 BO  $\times$   $\times$  0 ?>;L7>20B5; ?  $0 @>$ ; L A  $>> B 2 5 B A B 2 C 5 B 8 < 5 = 8 8$  ?  $0 @>$ ; GN  $B\&B\&B$ : 88A  $4$   $>$  ALB70 C A;54CNI85 4>ABC?K:

 $\div$  38  $\epsilon$ M E R  $\lambda$  S

 $?0@>:\k123456789$ .

 $0M: @ 0=5 > B > 8 \Leftrightarrow 2D0 > 7 @ B & B & D8 > 8 > B25B A B288 A @ B A. 2.$ 

8A. 2=B5@DV6#FASettings

 $= D > @ <0 F 8 O$  ? > 57A0 KWA A SiA C  $5AK$  WAF,  $i = 0AB$  @  $W + 5B$  20 25 A 0 E, A 5 B 5 2 K 5 25 A K

Copyright @ 5 @ 0! », !, 2015

 $3.2.10AB@>9:0 B>6:84>ABC?0$ 

25A0E 5ABL B>G:0 4>ABC?0, ?@54=07=0G5==0O 4;O 8<5NI0O A;54CNI85 ?5@5<5==K5 8 8E 7=0G5=8O:

 $-Wi$  M  $o$  d:e

STATION  $\widehat{\mathsf{M}}$   $\odot$   $\widehat{\mathsf{D}}$ : ENG0BLAO B>;L:> : B>G:5 4>ABC?0 (>B:; SOFTAP M2O;DNEG 8BL B>;L:> A2>N B>G:C 4>ABC?0 (=5 ?>  $4 > A B C ? 0$  :  $STATION AP-2M; **ONO** B L A2>N B>G:C 4> ABC?0 8 ?>4::NG01$ -AP SSID 8<0 B>G:8 4>ABC?0 25A>2; -Hidden SID A: @KBL A5BL; -APPassword ?0@ >;L : B > G:5 4 > ABC ?0;  $-Ch$ annel :0=0;, =0 :>B>@>< @01>B05B B>G -IEEE PHY AB0=40@B A5B8; -AuthMode <5B>4 H8D@>20=8O A5B8; -IP IP04@5A B>G:8 4>ABC?0;  $-Subn$ Mask  $<$  0A: 0  $?$  > 4A5B8;  $-Gateway$   $IP04@BM SAS@25@0;$  $-MAC$  -04 @ 5A; -DHCP 2:;NG8BL-**A5@2**5@;  $-S$ tart PE n dP  $480?07$ > = ;>:0;L = > 9 A5B8;

 $-Maxonnection \& O:A8 < 0; L => :$  ; 8G5AB20 ? > 4:; NG5 = = KE ?

 $3.2.20$  A B  $@>9:0$   $? >4$ :; N G  $5=8$  O : WBF>BGt:a5t  $\frac{1}{9}$  $\Phi$   $A$  B C  $?$  0 (

WiFi 2 25A0E <>65B @01>B0BL A B>G:>9 4>ABC?0 8 O2  $B > G: 5$  4>ABC?0. ;O ?>4:;NG5=8O = $\overline{5}$   $\overline{5}$  14E5 $\overline{2}$ 488, <  $\overline{5}$ ?  $\overline{0}$  @ 0 $\overline{0}$  EL, 81  $-B8$  ?0@0<5B@K <>6=>  $CB > G = 8BL$  C 04<8=8AB@0B>@0  $!?8A$  >:  $?0@0 < 5B@ > 28A?$  >; L7C5 < KE 4; O  $?$  > 4:; NG5 = 80 :

 $\epsilon$  SSIN<0 A5B8 4;O ?>4:;NG5=8O;

- $\epsilon$  Passwo?rod  $@$  >; L : A5B8;
- € BSS-ICD=8:0;L=K9 845=B8D8:0B>@ 4;O :064>9 15A?@>2  $B S S 3 B 4 > 15 = 04 @ 5 A CE ChAEB @ est .9 MA B CO$
- $€$  Use BS\$SAD>;L7>20BL 4;O BS4SING5=8O
- € Stat $\sqrt{3}$ >:07K205B 2 :0:>< A>AB>O=88 =0E>48BAO A>54  $(NOAPF O UN B > G: 0 4 > ABC?0$  G  $DFP A2D7C : CAB0 = 2; 5 = 0$
- € IP-04@5A 25A>2 2 15A?@>2>4=>9 A5B8;
- $\epsilon$  GatewaHy, N7;
- $\epsilon$  Subnet MaQs $A:0$  ?>4A5B8;

 $= D > Q < 0$  F 8 O ? > 57AX KNO  $\overline{AB}$ ,  $\overline{AB}$  A K Wi FA = 0 A B  $\overline{Q}$  A  $\overline{B}$  20 2 5 A 0 E, A 5 B 5 2 K 5 25

 $\overline{Copyright \circledast 5@0!$  »,  $\overline{?}$  2015

- $\epsilon$  AutoCon- $0$ e $B$ ><0B8G5A:8 ?>4:;NG0BLAO : A5B8;
- € MAC<0: 04@5A 25A>2 2 40 = = > 9 A5B8;
- € DHCP?>;CGPOBL@5A 8 4@C385 ?0@0<5B@HKCOP2AB><0B8G5/  $@5:><5=4C5<=5$  AB028BL MBC 30; $\vert \sqrt{24} \vert \sqrt{24} \vert \sqrt{34} \vert \sqrt{24} \vert \sqrt{24} \vert \sqrt{34} \vert \sqrt{34} \vert \sqrt{44} \vert \sqrt{44} \vert \sqrt{44} \vert \sqrt{44} \vert \sqrt{44} \vert \sqrt{44} \vert \sqrt{44} \vert \sqrt{44} \vert \sqrt{44} \vert \sqrt{44} \vert \sqrt{44} \vert \sqrt{44} \vert \sqrt{44} \vert \sqrt{44} \vert \sqrt{44} \vert \sqrt{44}$  $?0@0<5B@K 2@CG=CN. A;8 2K MPB4@55A529A5205B5B$  $2@5 < 5 = 5 < 87 < 5 = 0$  B L A O  $820$  H O  $? @ > 3@0 < 0 = 5$  A  $\lt$  > 65 B  $B0: 0: 8E 04@5A 87 < 5 = 8: AO$
- € Sleep  $M\$  $\theta$   $\theta$  5E > 48BL 2 A? O189 @ 568< 5A; 8 = 5B A5B8;
- € Beac(om  $\hat{B}$  ?5@8>48G=>ABL ?@>25@:8 =0;8G8O A5B8.

1 @ 010BLAO : 25A0< 2>7Ns E6T=B>1O?Sx O8 <155=@805TEFAA(088 >4BQ  $B > G : 8$  4 > A B C ? 0 2 2 5 A 0 E 4 > 1 0  $2$  ; O 45; EQA  $D = 5$  H  $\oplus$  52  $\oplus$  'OB  $\cong$  88  $\oplus$   $\oplus$  $( ? > ? 5 @ 2 > <$  ChtA: **B**s0 r@eB  $/$  6.3 at t: p a m e r as

;O ?>4:;NG5=8O:

 $-225AB8$  8< $DSAB$ BB $R$  $(1-850)$  2>48BAO A CG5B>< @538AB@0.  $8 < 5 = 8$  A5B8  $\lt > 6 = 2$   $> A$ ? $> : L$ 7 $> 20$ BLAO ? $> 8A$ : $> \lt$  A5B8, 4:O  $AAK$ ;: 8  $\overline{B}$ i $\overline{B}$ ican ? @8 MB>< = 0 M: @ 0 = 5 > B > 1 @ 0 7 8 B A O A ? 8 A >

 $8A. -3. ? 8A >: A5B59$ 

 $-2K1@0BL$   $157 > ?0A = >ABL$ .  $#AB0 = >28B5$  IP  $04@5A$ ,  $< 0A:C$  $=0$  A B  $\textcircled{a}$  > 9 : 8 :

 $-4$ ; O 02B  $>$  < 0B8G5A:  $>$ 3 > ?  $>$ 4:; NG5 = 8O : B  $>$  G:ASu 41  $\infty$ choBn $\Omega$  80t C  $-? > A:5$  2A5E = 0AB  $@ > 5:$  S=eCt Configures : = > ?: C  $\kappa$ 

 $= D > Q < 0 F 8 O$  ? > 57A0 KNO245-iA C  $5AK$  WAF,  $i = 0$  A B @  $W \oplus 25$  A  $0$  E, A  $5$  B  $5$  2 K  $5$  25 A K

 $Copyright @ 5 @ 0! \rightarrow$   $! \rightarrow$  2015

3.3 #AB0=>2:0 ?@>B>:>;0 >1<5=0

7  $3:02 = > 3 > < 5 = N$  ?  $5@99B@AA \rightarrow \rightarrow K$ ; : 5  $S$ ettin $(Q \otimes A)$ 

8A. 4 #AB0=>2:0 ?@>B>:>;0 >1<5=0

- $#AB0 => 28BL$   $\forall A$ ;  $AB$   $AB$   $AB$   $BC$   $5$   $BA$   $B$   $2$   $88$   $A$   $2$   $K$   $1$   $@$   $0$   $==$   $K$   $<$   $?$   $@$   $>$   $B$   $>$   $:=$
- € «OKA4800, ?@>B>:>; A 70?@>A>< 40==KE >B 25A>2,  $>$ B  $>$  1 @ 065 = 85 W e B = R 5 @ D 5 9 A 5;
- € «Mer-Mal W» 9600, 40==K5 ?5@540NBAO ?> 8=8F80B825 2 25A0 8;8 ? @ 8 = 060B88 :=>?:8 = 0 25A0E.  $4 = > 2$  @ 5 < 5 = = :;0280BC@K 25A>2;
- € «Mer-AUT» $\Theta$ 15200, =5?@5@K2=0O ?5@540G0 40==KE A  $:O$  2A5E ?  $@>B$   $\Rightarrow$   $\frac{3}{5}$   $\frac{1}{5}$   $\frac{1}{5}$
- ;O ?  $@>B*Q$  K $*0$ C $@>B0=$  $@>B*8$   $@>B$ <sub>1</sub> $@>C*1$ , NG8BL ?0 $@8B5B$ ) 4;O 4  $@>3$ ?  $@>B>$ :>:>2 A=OBL.
- A5 >AB0;L=K5 30;>G:8 4>;6=K 1KBL C1@0=K.
- $:$  O A < 5 = K = > < 5 @ 0 A 5 B 5  $\rightarrow$  8  $\rightarrow$   $\rightarrow$  @ B 0  $\cdot$  T C P
- $CAB0 = xTBBBCV$  beigh e oput  $TCFC10S$  e  $x + RB$   $x \in K$   $\subset N$ .

; OA > E  $@0=5=8$  O  $2=5$  A  $5=$  = K E  $87 < 5$  (seSte=1 8 $@0=0$  the  $@0=0$  in  $?$  : C  $=8<0=8$ KS! @ 0 = = K 9 ? @ > B > : > : > 1 < 5 = 0 = 5 > 1 E > 4 8 < > C A B 0 = : ?@82545==>9 2 @C:>2>4AB25 ?> M:A?;C0B0F88 25A>2.

 $:$ O A1@ > A0 ? 0@ 0 < 5 B @ > 2 = 0 A B @ > 9 : 8  $\overline{A}$  5 B 6  $\overline{2}$  > 3  $\overline{3}$  8 = B 5 @ D  $CAB0=2;57\Rightarrow$   $C=E=50+58ME>48$ <br> $2K:25MGBB.6B\neq0$ <br> $CBBB.28\neq0$  $=0.4$  ? 8 A L N W  $\kappa$  if  $\kappa$  E SS  $8$  A ?  $>$ ; L 7 C O  $=5$  ?  $@$   $>$  2  $>(4-@$   $R$ <sup>3@</sup>  $8$  $%$  $@$  $45$  $@$  $65=$  L  $H0@8:>2>9@CG:8) = 060BL :=>?::;NGBBL7Q3;AGHCAG6@60=8$ :=>?:8 2 = 060B88 2 B5G5=805 4 0 A B : $x$   $\pm 4$  K E 25 A > 2 W:  $\pm \frac{1}{2}$   $\cdot$  0  $\cdot$  $=0E>48BAO$  ? > 4 3 @ C 7 > ? @ 8 5 < = > 9 ? : 0 B D > @ < > 9

 $= D > @ <0 F 8 O$  ? > 57A0 KNOWA FiA C  $5AK$  WAF, $i = 0AB$  @  $49.25A0E$ , A5B52K5 25AK [4 ",+](www.mera-device.ru6) !"

 $0 = K5$  > A > A B > O = 8 8 2 5 A >  $\overline{X}$  e ? a teller 2 ? D N B 2 ? > @ B

 $@>A<>B@$  40 = = KE > 25 A 5 2×d  $\overline{I}$  S<p>  $\overline{A}$   $\overline{B}$   $\overline{B}$   $\overline{C}$   $\overline{O}$   $\overline{C}$   $\overline{B}$   $\overline{B}$   $\overline{B}$   $\overline{B}$   $\overline{B}$   $\overline{D}$   $\overline{C}$   $\overline{A}$   $\overline{C}$   $\overline{C}$   $\overline{D}$   $\overline{D}$   $\overline{D}$   $\overline$  $25A > 2/tab \sqrt{2.3h}$  and  $5. 0 = 0$   $A B @ 0 = 8G : 0 > @ 85 = B 8 @ > 20 = 0$ 

 $8=48:0F8>==>9$  ?  $0=5:8$  2 ?  $>:=>M:@0==><@568<5$  8 = B 5 @ ?>;=>M:@0==K9 @568< 2 1>;LH8=AB25 8=B5@=5B 1@0C7 F11.

 $0 = K5 > 25A5 > B > 1@060NBAO 4:O ?@ > B M W 0$  « 5 @ 0 AU

 $8A. 5 := > ? > AA$   $M$   $\ddot{s}$   $\ddot{\Phi}$   $\phi$   $\ddot{\Phi}$   $\ddot{\Phi}$ 

 $>$ ; CG5=85 40==KE > @57C;LB0B0E 87<5@5=89 2 B5:AB> http:// 04@5A 25A>2/rawData.**ScraflleeAgA8K**; $80$  2 <5=N « http:// 04@5A 25A>2 /weight.**StcnawleAAK**;:0 2 <5=N «

0 AB@0=8F5 «rawData.html»  $40 = K5$  >B>1@50@6NBAQAB  $? @87=0: AB018; L@5AB8 \; \forall ABC@58:$   $A <$ . B01;8FC 1, 0 = 0 «weight.html» B>;L:> <0AA0.

;O  $CAB0 = > 2:8 = C$ ;  $52KE$  ?  $> 0.70 = 89$  25A > 2 ? 5 @ 59B 8 ? > sample3.html  $"01;8F0100==K5$  «rawDat

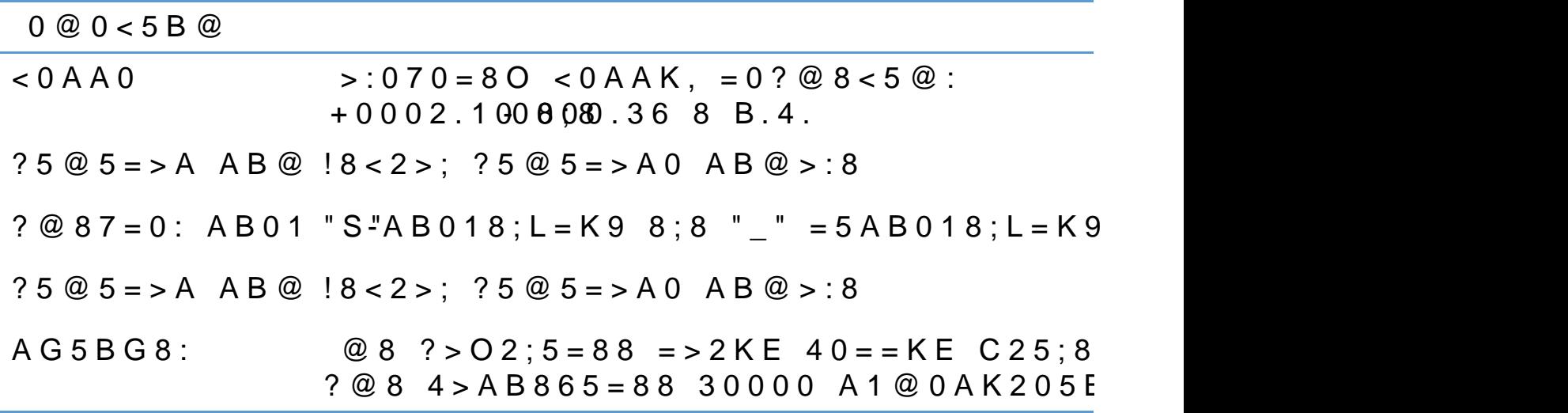

 $5AK$  WAF,  $i = 0AB$  @  $W + 92025A0E$ ,  $A5B52K525AK$ 

Copyright @ 5 @ 0! », !, 2015

 $= D > @ <0 F 8 O$  ? > 57A0KWA A G C

www.medreavice.ru

#!" " " + % / % !

; O  $25A > 23/6$   $\lt$   $-3\lt 15$ ;  $-3\lt 32$  $(25@A8@5A>268@5$ 

 $5@2>=0G0; L=K5$  :  $>0=4K$  $-B8$  : > < 0 = 4 K ? @ > 45; K 2 0 N B A O > 4 = > : @ 0 B = > 4; O ? 5 @ 2 > = 0

 $?8A0=8O$  :  $>0=4$  ?  $>$ ; L7  $>$  20 B 5; OM W @  $>$  B  $>$  :  $>$ ; 0  $-B8$  :  $>$  < 0 = 4 K 7 0 ? C A : 0 N B A O  $>$  ? 5 @ 0 B > @  $>$  < ? @ 8 2 : ; N G 5 = =

 $= D > @ <0 F 8 O$  ? > 57AK WAS iA C  $5AK$  WAF,  $i = 0AB$  @  $W + 92025A0E$ ,  $A5B52K525AK$ 

Copyright <sup>@</sup> 5 @ 0! », !, 2015

1

www.medreavice.ru

#!" " " + % / % !

; O  $25A > 23/6$   $\lt$   $-3\lt 15$ ;  $-3\lt 32$  $(25@A8@5A>360)$ 

 $5@2>=0G0; L=K5$  :  $>0=4K$  $-B8$  : > < 0 = 4 K ? @ > 45; K 2 0 N B A O > 4 = > : @ 0 B = > 4; O ? 5 @ 2 > = 0

 $?8A0=8O$  :  $>0=4$  ?  $>$ ; L7  $>$  20 B 5; OM W @  $>$  B  $>$  :  $>$ ; 0  $-B8$  :  $>$  < 0 = 4 K 70? C A : 0 N B A O  $>$  ? 5 @ 0 B > @  $>$  < ? @ 8 2:; N G 5 = =

 $= D > @ <0 F 8 O$  ? > 57A0 KNOWA FiA C  $5AK$  WAF,  $i = 0AB$  @  $W \oplus 25A0E$   $A5B$ ,  $52K5$   $25AK$ 

17

Copyright <sup>@</sup> 5 @ 0! », !, 2015

#!" " " +% /% !

; O 25A > 2 A B 5 @  $*(8P65)$   $*(11P65)$ :

 $07 > 2K5 = 5 > 1E > 48 < K5 = 0AB@ > 9:825A > 2$  $@>872>4OBAO$   $44Q>$ :  $@>0; L=>9 =0AB@>9:8$  25A > 2

 $?8A0=8O$  :  $>0$  = 4  $?$  > ; L 7 > 2 0 B 5 ; 0 W @ > B > : > ; 0  $>$  < 0 = 4 K = 0 A B @ 0 8 2 0 N B A O  $>$  ? 5 @ 0 B > @  $>$  < ? @ 8 2 : ; N G 5 = = K

 $= D > @ <0 F 8 O$  ? > 57AX MAGAT-SIA C  $5AK$  WAF,  $i = 0AB$  @  $W + 5B$  20 25 A 0 E , A5 B 5 2 K 5 25 A K

Copyright <sup>@</sup> 5 @ 0! », !, 2015

2

 $"$  +  $"$  !  $"$ 

@C??0 :><?0=89 D8A: 115088, >A:20, C;. #3@5HA:0O, 4.2, AB@. 83

!5@28A=K9 F5=B@ 8 A:;04: 115088, >A:20, C;. #3@5HA:0O, 4.2, AB@. 74

"5;.:+7 (495) 411 99 28 8 800 333 77 14 (15A?;0B=> ?> >AA88)

02>4 87<5@8B5;L=>9 B5E=8:8 15263\$3;8 G < KH52 A:> 54.510  $"5;.+7$  (485-823) 22-02214

Copyright © «5@0 "!», !, 2015 Info@mdeeraice.ru www.medreavice.ru